## Analyse financière Exercice d'application – Le cas BambooZen Construire un bilan fonctionnel

Le bilan de l'entreprise BambooZen, se présente de la façon suivante :

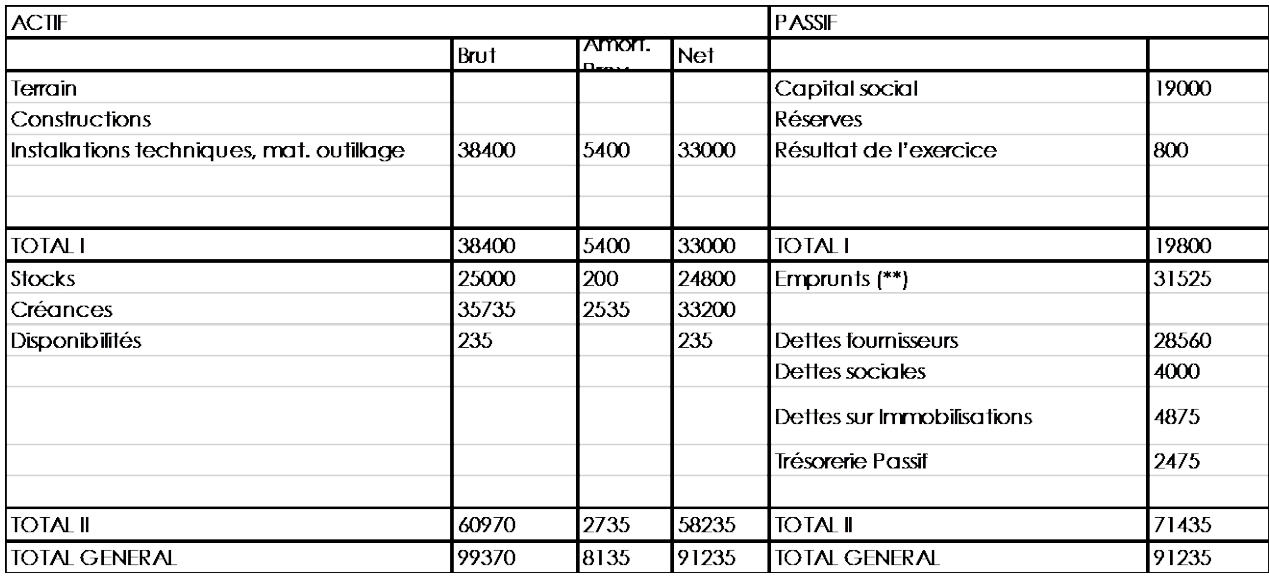

(\*)Le montant des effets escomptés non échus s'élève à 11 500€

(\*\*\*)dont concours bancaires courants : 14 075€

Contrat de crédit- bail qui représente un actif de 3 500€ et une dette de 3 500€

## **Consignes**

Présenter le bilan fonctionnel de l'entreprise BambooZen en utilisant le modèle ci-après également consultable en version Excel téléchargeable.

Présenter les résultats dans le fichier Excel.

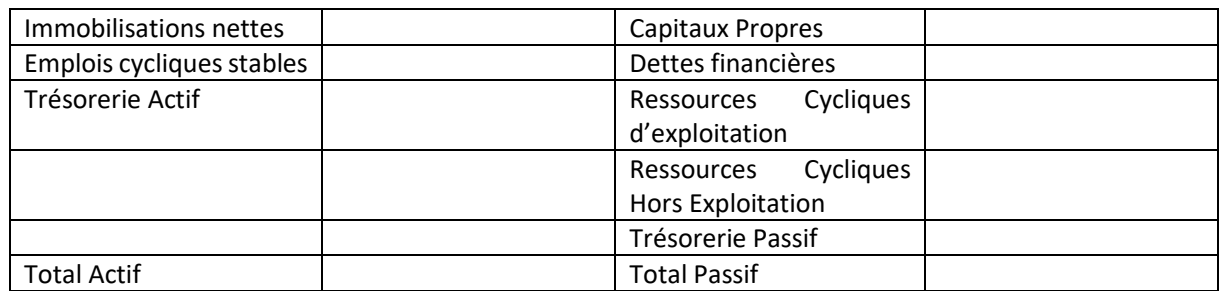

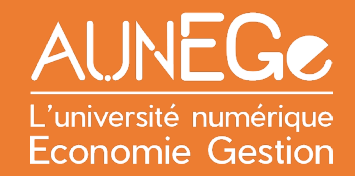

## **Corrigé**

Consulter le corrigé Excel en fichier téléchargeable.

## Références

**Comment citer ce cours ?**

Analyse financière, Christine Marsal, AUNEGe [\(http://aunege.fr\)](http://aunege.fr/), CC – BY NC ND [\(http://creativecommons.org/licenses/by-nc-nd/4.0/\)](http://creativecommons.org/licenses/by-nc-nd/4.0/).

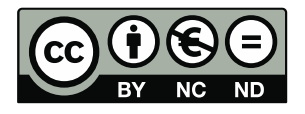

Cette œuvre est mise à disposition dans le respect de la législation française protégeant le droit d'auteur, selon les termes du contrat de licence Creative Commons Attribution - Pas d'Utilisation Commerciale - Pas de Modification 4.0 International (http://creativecommons.org/licenses/by-nc-nd/4.0/). En cas de conflit entre la législation française et les termes de ce contrat de licence, la clause non conforme à la législation française est réputée non écrite. Si la clause constitue un élément déterminant de l'engagement des parties ou de l'une d'elles, sa nullité emporte celle du contrat de licence tout entier.